Manual Page [Numbers](http://my.manualget.ru/to.php?q=Manual Page Numbers In Word) In Word >[>>>CLICK](http://my.manualget.ru/to.php?q=Manual Page Numbers In Word) HERE<<<

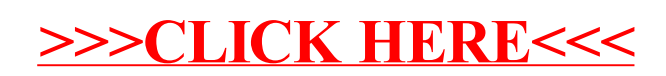